# **Syntax, Program Structure, Data Types, Variables, Arithmetic Operations**

In this section, we'll look in more detail about the format, structure, and functions involved in creating Java programs.

# **General Format of a Simple Java Program**

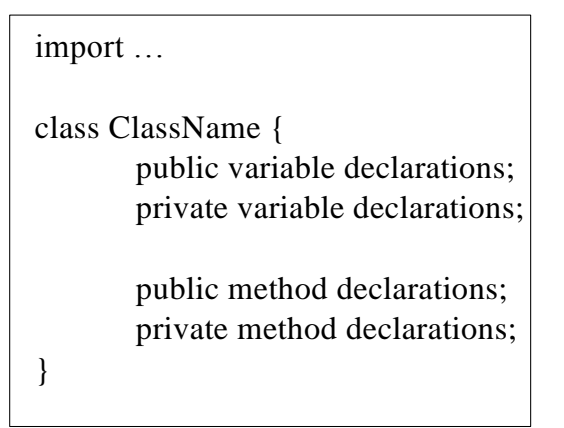

In general, your programs will have the following structure:

The import statement at the top tells the Java compiler what other pre-compiled packages you want to use. Rather than rewrite commonly used procedures from scratch, you can use pre-built **packages**. The import statement specifies which packages you wish to use. Inside the class, you will declare variables that belong to that class. We'll focus on two categories of variables, public and private, where public is information we'll make available to the rest of the program, and private is only available within the class. Then we'll define methods that make up the class.

Here is a list of the terms that you will commonly encounter:

- **Program** : A general term describing a set of one or more Java classes that can be compiled and executed
- **Variable** : This is a name for a value we can work on. This value will be stored somewhere in memory, or perhaps in a register. Variables can refer to simple values like numbers, or to entire objects.
- **Method** : This groups together statements of code to perform some type of task.
- **Class** : This describes the object that contains variables and methods.
- **Object** : This is used interchangeably with class. More specifically, an object is an actual instance of a class created by the new statement.
- **Identifier** : This is the name of an entity in Java, which could be a class, variable, method, etc.
- **Keyword** : This is a reserved word with special meaning to Java and can't be used as an identifier. For example, the word "class"
- **Statement** : This is a single line of code that does a particular task. A statement must be terminated by a semicolon.

- **Parameters** : These are values that are passed to a method that the method will operate on.

So far we've written our first program that could output a line of text. Let's expand from the first program and first learn more output options.

To output text, we used "System.out.println" and the message we wanted within quotation marks. But what if we wanted to print out a double quotation mark? The computer would get confused because it would think the quotation mark you want to print really ends the message to be printed:

```
public class OutputTest {
           public static void main(String[] args) {
                 System.out.println("A famous politician once said, 
"If we do not succeed, then we run the risk of failure." ");
          }
      }
```
What will happen when this program is compiled? The compiler will complain about missing some expected character. Text enclosed in double quotes is referred to as **strings**. If we want to print a double quote itself (or some other special characters) then we need to use an **escape character**. In Java, the escape character is \. The program that works is:

```
public class OutputTest {
            public static void main(String[] args) {
                  System.out.println("A famous politician once said, 
\"If we do not succeed, then we run the risk of failure.\" ");
           }
      }
```
Some other escape characters:

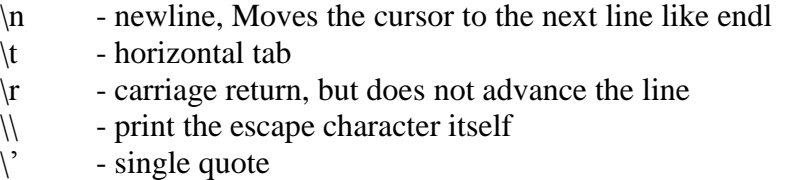

Quiz : Output of the following?

```
public class OutputTest {
            public static void main(String[] args) {
                   System.out.println("He said, \n\"Who's responsible 
for the riots? \theta rioters.\Upsilon");
           }
      }
```
Let's expand our program a little bit more to include some **identifiers**. An identifier is made up of letters, numbers, and underscores, but must begin with a letter or an underscore.

Beware: Java is case sensitive. This means that Value, VALUE, value, and vaLue are four separate identifiers. In fact, we can construct 32 distinct identifiers from these five letters by varying the capitalization. Which of these identifiers are valid?

FoosBall F00sBall %FoosBall 9FoosBall% 12391 \* FF99

Note: When picking identifiers try to select meaningful names!

# **Words and Symbols with Special Meanings**

Certain words have predefined meanings within the Java language; these are called *reserved words* or *keywords*. For example, the names of data types are reserved words. In the sample program there are reserved words: **char**, **int**, **void, main**. We aren't allowed to use reserved words as names for your identifiers.

# **Data Types**

A data type is a set of values and a set of operations on these values. The table below lists the primitive data types built into Java.

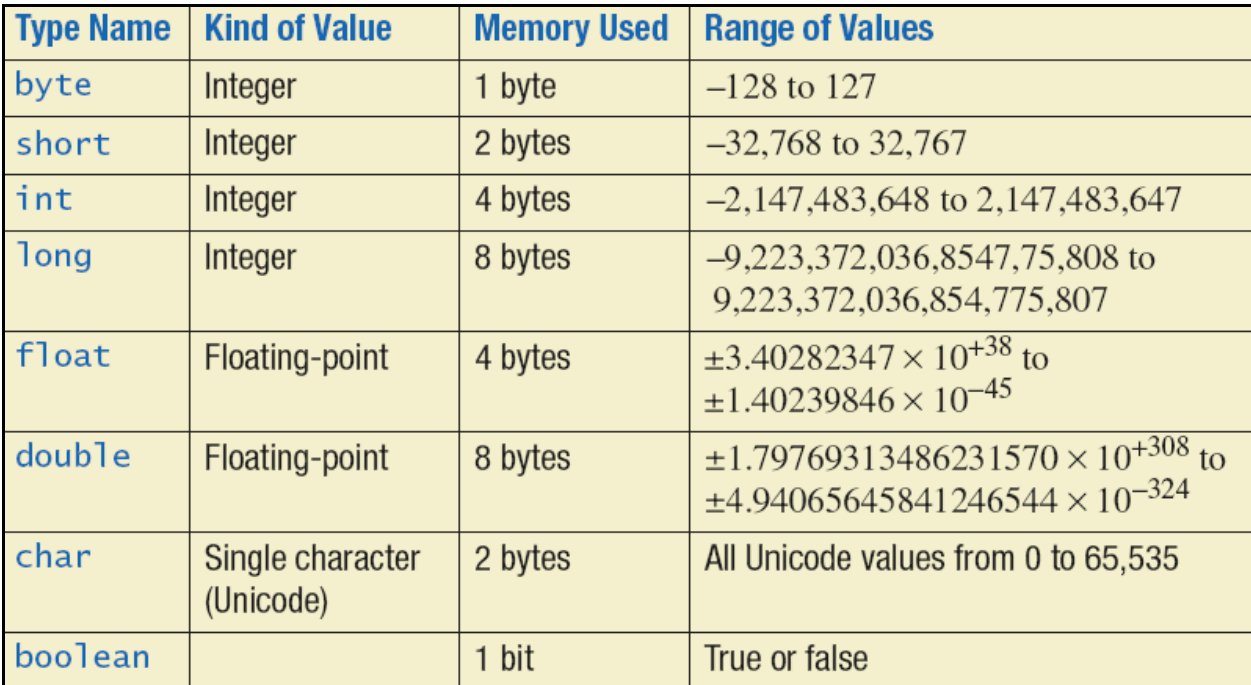

To define a variable we use the name of the data type followed by an identifier. For example, to make the variable **numStudents** that can store an integer we would use:

#### **int numStudents;**

Note that the variable **numStudents** can ONLY store integers. It can't store a floating point number like 1.5. If we needed to store a floating point number we'd have to define it using one of the floating point types, such as:

### **double numStudents;**

Optionally (but recommended), we can initialize variables to values. For example, to declare the variable numStudents to be 10 we can write:

### **int numStudents = 10;**

Note that you only need to declare a variable once; thereafter you can use it over again within the variable's scope. We'll discuss later but for now you only need to make a variable once.

There is another data type, **String**, that we will also use. This data type can store sequences of characters. It's not a primitive data type (we'll see the distinction later) but it is built into Java. Here is an example of a string named food that stores the value Pizza:

### **String food = "Pizza";**

Note the uppercase S in String.

### **Arithmetic Expressions**

Variables and constants of integral and floating point types can be combined into expressions using arithmetic operators. The operations between constants or variables of these types are addition (**+**), subtraction (**-**), multiplication (**\***), and division ( **/**). If the operands of the division operation are integral, the result is the integral quotient. If the operands are floating point types, the result is a floating point type with the division carried out to as many decimal places as the type allows. There is an additional operator for integral types, the modulus operator (**%**). This operator returns the remainder from integer division.

In addition to the standard arithmetic operators, Java provides an *increment* operator and a *decrement* operator. The increment operator **++** adds one to its operand; the decrement operator **--** subtracts one from its operand.

```
Examples:
```

```
public class OutputTest 
{
      public static void main(String[] args) 
      {
             int x=1;
             x = x + 55:
             System.out.println("The value of x is " + x);
      }
}
Same with: 
x = 5 * 10 * 2;x = 14\% 5;
x = 10/2;
x++;
X--;
x = 11 / 2;
x = 1 / 2;
x = 100000000 * 100000000; (may get overflow warning)
      Note : Truncation, not rounded to nearest integer
```
Also note that the "+" in the System.out.println doesn't add anything together, but is used to **concatenate** or append the value of x to the string "The value of x is".

To complicate matters a bit more, if ++ and -- are used within an expression, we get different results. ++x is a **pre-increment** while x++ is a **post-increment** operation. In a pre-increment operation, the variable is incremented before evaluated. In a postincrement operation, the variable is not incremented until after evaluation. Consider the following example:

```
public class OutputTest 
{
      public static void main(String[] args) 
      {
            int x=1;
            int y=1;
            x = (y++) *2;System.out.println(x + " " + y);
            x = 1;y = 1;x = (++y) * 2;System.out.println(x + " " + y);
      }
}
```
The output from this program is:

In the post-increment evaluation of  $(y++)*2$ , we assign the current value of y multiplied by 2 into x (which is  $1*2 = 2$ ) and then increment y to 2.

In the pre-increment evaluation of  $(+y)^*2$ , we first increment y to 2, then compute 2\*2=4 and assign that into x.

#### **Shorthand Assignment Operators**

A useful shorthand in Java for assignment statements is to combine the assignment along with a mathematical operator. In general, we can use a math symbol in combination with  $an =$  to apply the operation to the same variable on the left, and store the result back into that variable.

The following are equivalent:

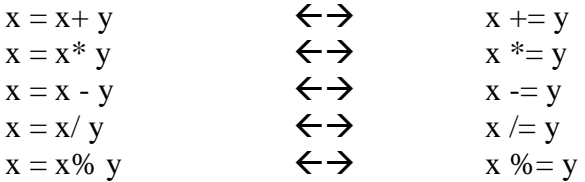

Generally these are used with constants; e.g.:

 $x \neq 5$ ;

#### **Precedence Rules**

The precedence rules of arithmetic apply to arithmetic expressions in a program. That is, the order of execution of an expression that contains more than one operation is determined by the precedence rules of arithmetic. These rules state that:

- 1. parentheses have the highest precedence
- 2. multiplication, division, and modulus have the next highest precedence
- 3. addition and subtraction have the lowest precedence.

Because parentheses have the highest precedence, they can be used to change the order in which operations are executed. When operators have the same precedence, order is left to right.

Examples:

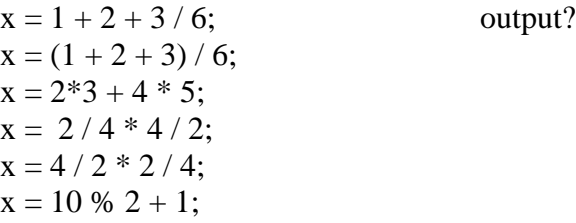

#### **Converting Numeric Types**

If an integral and a floating point variable or constant are mixed in an operation, the integral value is changed temporarily to its equivalent floating point representation before the operation is executed. This automatic conversion of an integral value to a floating point value is called *type coercion*. Type coercion also occurs when a floating point value is assigned to an integral variable. Coercion from an integer to a floating point is exact. Although the two values are represented differently in memory, both representations are exact. However, when a floating point value is coerced into an integral value, loss of information occurs unless the floating point value is a whole number. That is, 1.0 can be coerced into 1, but what about 1.5? Is it coerced into 1 or 2? In Java when a floating point value is coerced into an integral value, the floating point value is **truncated**. Thus, the floating point value 1.5 is coerced into 1.

Type changes can be made explicit by placing the new type in parentheses in front of the value:

 $intValue = (int) 10.66;$ 

produce the value 10 in intValue

Here are some sample typecasts:

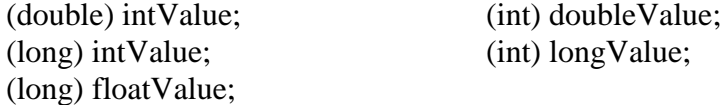

Examples with float:

```
class OutputTest {
      public static void main(String[] args)
      {
            float x=1;
            x = 11 / 2;System.out.println(x);
      }
}
```
You might think this would produce 5.5. But instead it produces 5.0. Why?

How about the following:

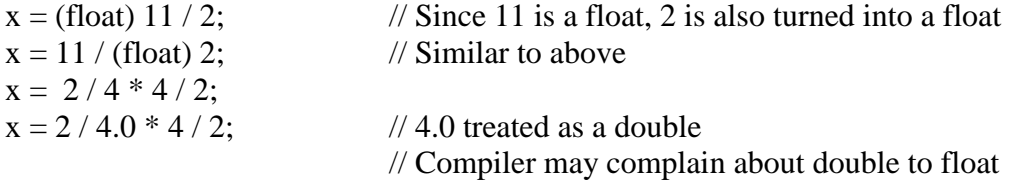

The bottom line here is to be careful if you are mixing integers with floating point values in arithmetic expressions. Especially if performing division, you might end up with zero when you really want a floating point fractional answer. The solution is to coerce one of the integers into a float or double so the entire calculation is made using floating point.

# **Example:**

To maintain one's body weight, a human that is *A* years old, weighs *K* kilograms and is *H* centimers tall needs to consume approximately the following number of Calories per day:

Males:  $10\times$ K + 6.25 $\times$ H - 5 $\times$ A + 5 Females:  $10 \times K + 6.25 \times H - 5 \times A - 161$ 

(One Calorie is also referred to as one kilo-calorie or kcal. A kilocalorie is what food manufacturers refer to as a single "Calorie" on food labels.) This formula is derived from the Mifflin-St Jeor equations and is an approximation based on a person that engages in no physical activity - i.e. the person basically stays in bed all day.

One package of twix (i.e. two cookie bars, because nobody eats just one) is 568 Calories according to the M&M/Mars website. If you go on the twix-only diet all day long, then the number of twix packages you would need to eat is TotalCaloriesNeeded / 568.

Write a program that has variables for:

- A person's age in years
- A person's weight in pounds
- A person's height in feet and inches (two variables)

Thinking about the algorithm, our program has to convert from the English units of pounds, feet, and inches, into the metric units of kilograms and centimeters.

So we should make additional variables for:

- The person's weight in kilograms. One kilogram is 2.2 pounds.
- The person's height in centimeters. Compute this by converting the person's height in inches (12 inches per foot) and then from inches to centimeters (2.54 centimeters per inch).

Here is our pseudocode:

Set age, weight, feet, inches to the values we are interested in kilograms = weight  $/ 2.2$ centimeters =  $((\text{feet } * 12) + \text{inches}) * 2.54$ calories needed =  $10 *$  kilograms +  $6.25 *$  centimeters  $-5*$  age + 5 (for males) twix bars to eat  $=$  calories needed  $/$  568

Here is working code:

```
public class TwixBars
{
     public static void main(String[] args)
     {
           int age = 60;
           int weight = 210;
           int feet = 5;int inches = 6;
           double kilograms = weight / 2.2;
           double centimeters = ((feet * 12) + inches) * 2.54;double calories = 10 * kilograms + 6.25 *centimeters - 5 * age + 5;double numTwix = calories / 568;
           System.out.println("You need to eat " + numTwix +
                " twix bars per day to maintain your weight.");
     }
}
```
## **Named Constants**

In the prior example, let's say that the program is only going to be used for twix bars. In this case, we might always divide by 568. That number by itself is kind of mysterious because it's not obvious that is the number of calories in a twix bar. Assuming this value is never going to change, it is a good programming practice to define the value as a **constant** rather than as a number or variable.

As the name implies, something defined as a constant may never be changed. To create a constant, use the following syntax outside the method, but inside the class:

public static final NAME = VALUE;

For example:

```
public class TwixBars
{
     public static final int CALORIES PER TWIX = 568;
     public static void main(String[] args)
     {
           int age = 60;int weight = 210;
           int feet = 5;
           int inches = 6;
           double kilograms = weight / 2.2;
           double centimeters = ((feet * 12) + inches) * 2.54;
```

```
double calories = 10 * kilograms + 6.25 *centimeters - 5 * age + 5;double numTwix = calories / CALORIES PER TWIX;
          System.out.println("You need to eat " + numTwix +
                " twix bars per day to maintain your weight.");
     }
}
```
It is not required, but normal practice for programmers to spell named constants using all uppercase letters.

What is this syntax saying? The word "public" says that the constant can be accessed anywhere in the program. The word "static" means that there will be only one copy of this particular value. The word "final" means that this is the final value, i.e. that this is a constant that may not be changed later.

The use of named constants can make your program easier to read and modify than if the actual value were scattered throughout the program. By using the constant, if the calories ever changes, there is only one place that needs to be changed. When applicable, a constant is also a bit more efficient than using a variable in terms of speed of execution.